## **Examenul național de bacalaureat 2024 Proba D Evaluarea competenţelor digitale**

## **Barem de evaluare şi de notare**

**Model** 

**Toate filierele, profilurile şi specializările/ calificările**

- **Se punctează orice modalitate de rezolvare corectă a cerinţelor.**
- **Nu se acordă punctaje intermediare, altele decât cele precizate explicit în barem. Nu se acordă fracţiuni de punct.**
- **Punctajul maxim este de 100 de puncte. Nu se acordă puncte din oficiu.**

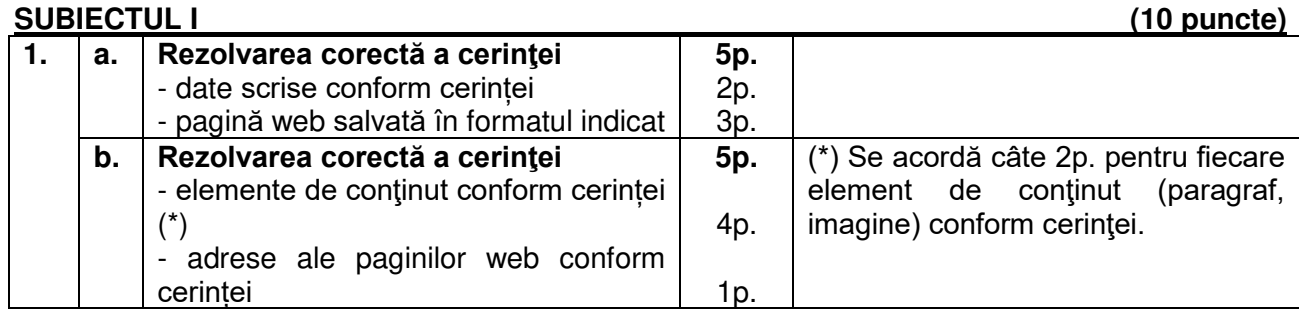

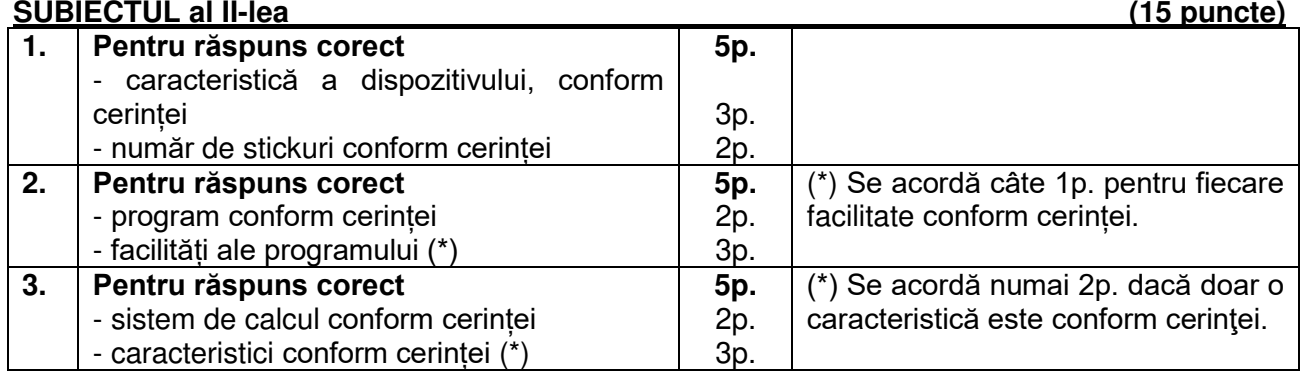

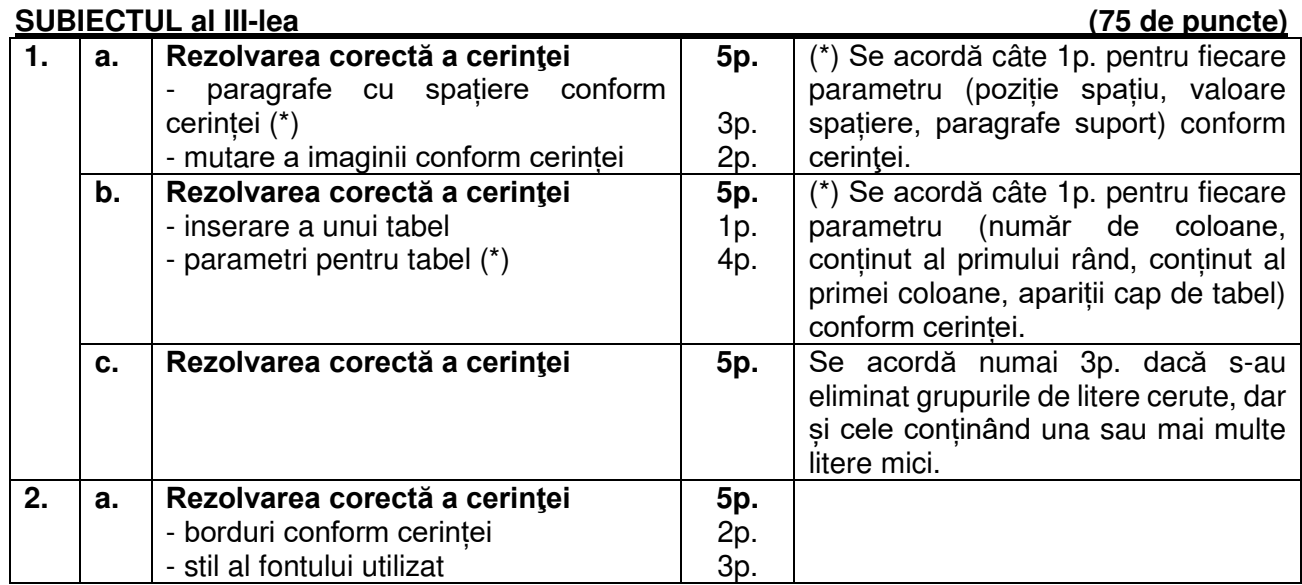

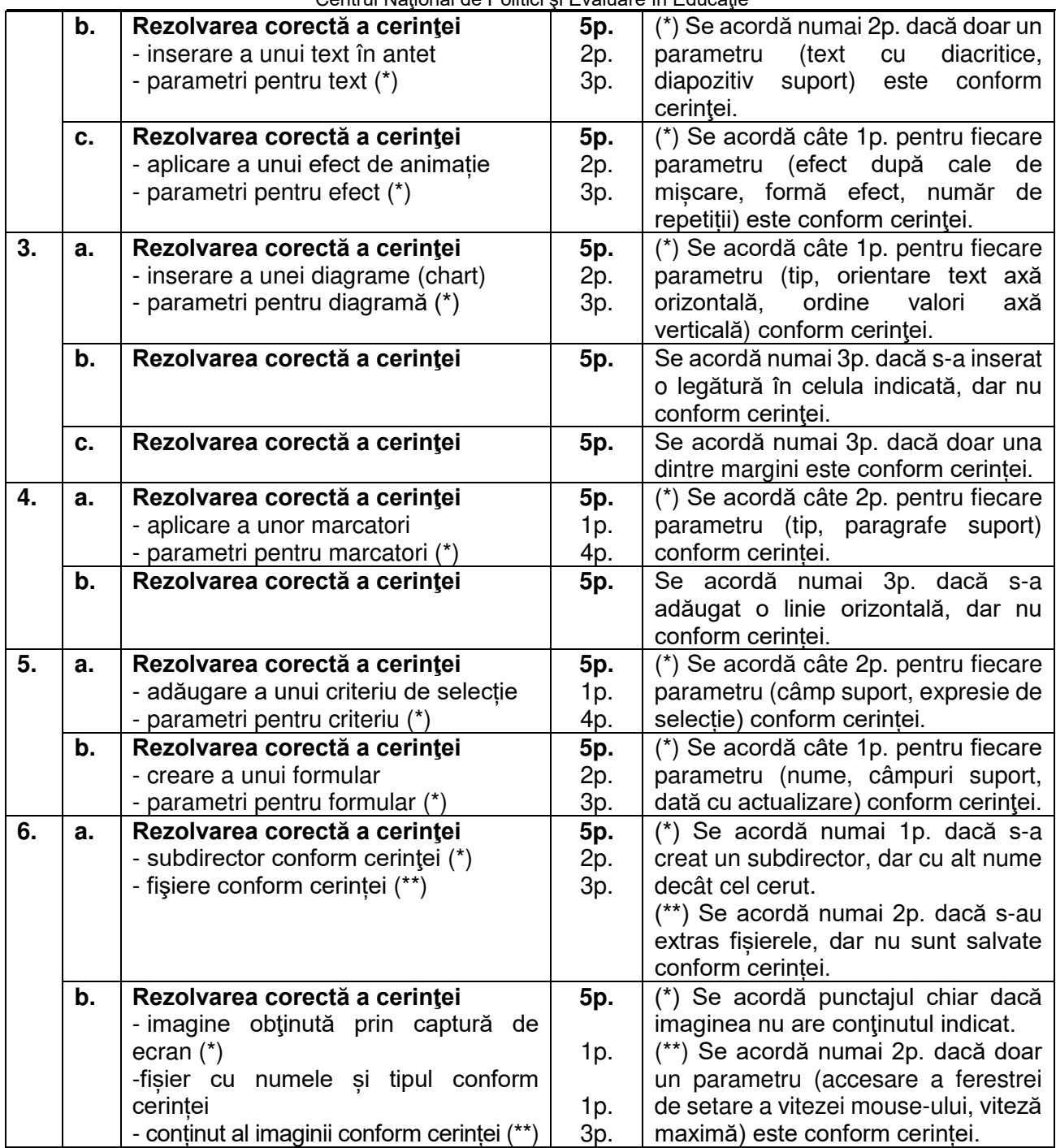

*Notă: Pentru stabilirea nivelului de competenţă a elevilor nevăzători, profesorii evaluatori redistribuie, de comun acord, în cadrul aceluiaşi subiect, punctajele aferente cerinţelor care, pentru aceşti elevi, prezintă dificultăţi majore în rezolvare (de exemplu: lucrul cu imagini, diagrame, grafice etc.).*